**МОУ "Половинская средняя общеобразовательная школа"**

**Программа «Трехмерное моделирование. Основы программирования и компьютерного моделирования» (срок реализации 2 года)** Программа рассчитана на детей от 13-16 лет.

Курс обучения «Трехмерное моделирование. Программирование и компьютерное моделирование» дает начальные знания пакета Blender и основный правила программирования. Которые необходимы для серьезного моделирования объектов, создания освещения и спецэффектов, а также основы дизайна интерьера и трехмерной анимационной графики. На занятиях курсов обучения Blender учащиеся изучают сложные случаи освещения и настройки окружающей среды (фотореализм), построение трехмерных макетов помещений, используя модификаторы. При программировании и моделировании знакомит учащихся с основами [программирования на языке Cи ++](http://itrobo.ru/programmirovanie/samouchitel-po-si-s-nulja.html) и компьютерным моделированием. Язык Си++ выбран за основу изучения так, как его синтаксис используется при [программировании микроконтроллеров](http://itrobo.ru/robototehnika/kurs-po-arduino.html)  [Arduino,](http://itrobo.ru/robototehnika/kurs-po-arduino.html) является базисом для многих других современных языков программирования В разделе [компьютерное моделирование](http://itrobo.ru/modelirovanie/kurs-kompyuternoe-modelirovanie-v-nauke.html) рассмотрены основные методы и модели: приближенное решение уравнений, регрессии, метод наименьших квадратов, численное решение дифференциальных уравнений, клеточные автоматы, генетические алгоритмы, линейное программирование. В программе предусмотрена тема, посвященная созданию дружественного графического интерфейса GUI. В ходе освоения данной программы учащиеся реализуют мини проекты, закрепляя полученные знания самостоятельной практической работой. Мини проекты могут быть использованы в качестве основы для проектной деятельности для участия в научных конференциях учащихся. Для освоения данной образовательной программы "Трехмерное моделирование. Программирование и компьютерное моделирование" необходимо углубленное изучение определённых разделов математики, физики и информатики. http://itrobo.ru/metodika/uroki/rabochaja-programma-kruzhok-programmirov.html

Программа курсов обучения "Трехмерное моделирование. Программирование и компьютерное моделирование" включает разработки по созданию рекламных роликов, полнометражных мультипликационных фильмов, а также качественные вставки элементов текста (титры для передач) и многое другое в программе Blender. Полученные на курсах обучения знания помогут школьникам на практическом опыте убедиться в высокой эффективности программы "Трехмерное моделирование. Программирование и компьютерное моделирование". В дальнейшем это позволит им самостоятельно разрабатывать макеты проектов рекламных роликов для телевидения, киноиндустрии и анимации, а также конструировать детали настройки спецэффектов в конфигурации жилых и нежилых помещений и многое другое.

В курсе реализован прежде всего практический метод. Каждое занятие предполагает выполнение заданий или реализацию проекта.

Весь курс рассчитан на 2 года обучения. На первом году обучения дети познакомятся с основными понятиями трехмерной графики, рассмотрят элементы интерфейса Blender, с программированием на языке Arduino, попробуют поработать с объектами. Учащиеся научатся создавать трехмерные модели, используя в работе модификаторы. Получат навыки в создании текстурных поверхностей и их наложение на объект, попробуют создать свой собственный анимационный ролик. Ближе к концу первого года обучения дети получат индивидуальные темы для создания своего итогового проекта.

На втором году обучения учащиеся продолжат изучение анимации с модулей персонажной анимации и системы частиц. В конце курса учащиеся научатся настраивать освещение и камеры, попробуют снять свою сцену.

Требования к минимально необходимому уровню знаний, умений и навыков учащихся, необходимых для успешного изучения данного курса

- обладать навыками работы в операционной системе Windows или Linux (уметь запускать приложения, выполнять операции с файлами и папками);
- иметь представление о древообразной структуре каталогов, типах файлов;
- умение работать с двумерными графическими программами (например, Photoshop или GIMP);

Продолжительность занятия составляет 40 мин. Формы проведения занятий: практические и лекционно-практические. Основная форма работы с детьми

индивидуальная и групповая. Используются и такие формы проведения занятий, как беседа, обсуждение, видеоурок.

Основные методы, используемые на занятиях: наглядные (в т.ч. видеоматериал, раздаточный материал), словесные, практические, индивидуальная работа.

Распределение учебного времени по темам является примерным и может корректироваться педагогом в зависимости от уровня подготовленности детей.

Рекомендуемые характеристики компьютера, необходимые для обучения:

- процессор Pentium Celeron 2,6 GHz;
- $\bullet$  O3Y 256 Mб:
- объем жесткого диска 40 Гб;
- $\bullet$  объем видео памяти 64 Мб;
- привод CD-ROM  $8x$ .

Используемое программное обеспечение для поддержки учебного процесса:

- Blender:
- графический редактор Adobe Photoshop или GIMP.

Возраст обучающихся детей составляет 13-16 лет.

### *Актуальность данного курса заключается в следующем:*

- учащийся научится свободно пользоваться компьютером;

- освоит программное обеспечение для дальнейшего изучения в высших учебных заведениях технического направления;

- развитие алгоритмического мышления;
- более углубленное изучение материала и дополнительная информация;
- *Цели:*

- заинтересовать учащихся, показать возможности современных программных средств для обработки графических изображений;

- познакомить с принципами работы 3D графического редактора Blender, который является свободно распространяемой программой;

- сформировать понятие безграничных возможностей создания трёхмерного изображения

#### *Задачи:*

- дать представление об основных возможностях создания и обработки изображения в программе Blender;

- научить создавать трёхмерные картинки, используя набор инструментов,

имеющихся в изучаемом приложении;

- ознакомить с основными операциями в 3D среде;
- способствовать развитию алгоритмического мышления;
- формирование навыков работы в проектных технологиях;
- продолжить формирование информационной культуры учащихся;
- профориентация учащихся.

#### **1. Планируемые результаты освоения программы внеурочной деятельности**

На данном курсе обучения в ходе освоения предметного содержания обеспечиваются условия для достижения обучающимися следующих личностных, метапредметных и предметных результатов. Предполагается, что учащиеся владеют элементарными навыками работы в офисных приложениях, знакомы с основными элементами их интерфейса.

#### **Личностные УУД**

Правила поведения в компьютерном классе и этические нормы работы с информацией коллективного пользования и личной информацией обучающегося. Формирование умений соотносить поступки и события с принятыми этическими принципами, выделять нравственный аспект поведения при работе с любой информацией и при использовании компьютерной техники коллективного пользования. Формирование устойчивой учебно - познавательной мотивации учения.

### **Регулятивные УУД**

Система заданий, целью которых является формирование у обучающихся умений

ставить учебные цели; использовать внешний план для решения поставленной задачи; планировать свои действия в соответствии с поставленной задачей и условиями её реализации; осуществлять итоговый и пошаговый контроль; сличать результат с эталоном (целью); вносить коррективы в действия в случае расхождения результата решения задачи с ранее поставленной целью.

### **Познавательные УУД**

Общеучебные универсальные действия

1. Поиск и выделение необходимой информации в справочном разделе учебников (выдержки из справочников, энциклопедий, Интернет-сайтов с указанием источников информации, в том числе адресов сайтов), в гипертекстовых документах, входящих в состав методического комплекта, а также в других источниках информации;

2. Знаково-символическое моделирование:

- составление знаково-символических моделей, пространственно-графических моделей реальных объектов;

- использование готовых графических моделей процессов для решения задач;

- опорные конспекты - знаково-символические модели.

- анализ графических объектов, отбор необходимой текстовой и графической информации;

- работа с различными справочными информационными источниками;

- постановка и формулировка проблемы, самостоятельное создание алгоритмов деятельности для решения проблем творческого характера: создание различных информационных объектов с использованием свободного программного обеспечения.

### **Коммуникативные УУД**

Выполнение практических заданий, предполагающих работу в парах, практических работ, предполагающих

групповую работу.

### **Планируемые результаты изучения курса**

К концу обучения на начальном этапе будет обеспечена готовность обучающихся к продолжению образования, достигнут необходимый уровень их развития.

**Учащийся научится**:

- осуществлять поиск необходимой информации для выполнения учебных заданий в учебниках, энциклопедиях, справочниках, в том числе гипертекстовых;

- осуществлять сбор информации с помощью наблюдения, опроса, эксперимента и фиксировать собранную информацию, организуя её в виде списков, таблиц, деревьев;

- использовать знаково-символические средства, в том числе модели и схемы, для решения задач;

- основам смыслового чтения с выделением информации, необходимой для решения учебной задачи из текстов, таблиц, схем;

- осуществлять анализ объектов с выделением существенных и несущественных признаков;

- устанавливать аналогии;

- строить логическую цепь рассуждений;

- осуществлять подведение под понятия, на основе распознавания объектов, выделения существенных признаков и их синтеза;

- обобщать, то есть осуществлять выделение общности для целого ряда или класса единичных объектов на основе выделения сущностной связи;

- осуществлять синтез как составление целого из частей.

**Основная цель 1-го года обучения:** сформировать основные навыки трехмерного моделирования, программирование и компьютерного моделирования. Текстурирования объектов и анимации в Blender.

**Задачи:**

- познакомить со средствами создания трехмерной графики;
- научить создавать и редактировать 3d-объекты;
- научить использовать в моделировании модификаторы;
- освоить текстурирование объектов;
- получить навыки в создании анимации по ключевым кадрам.

## **Учебно-тематический план 1-го года обучения.**

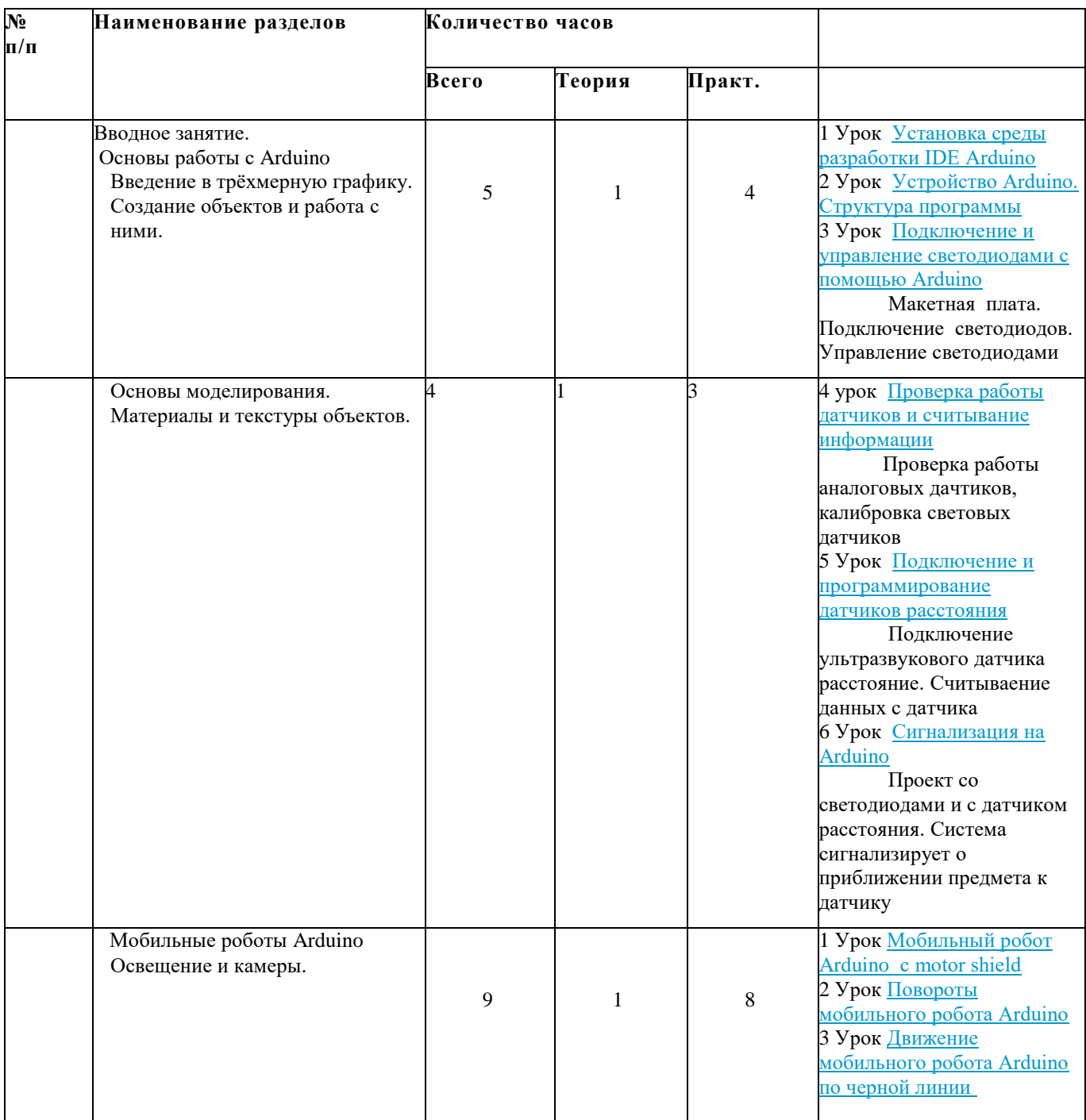

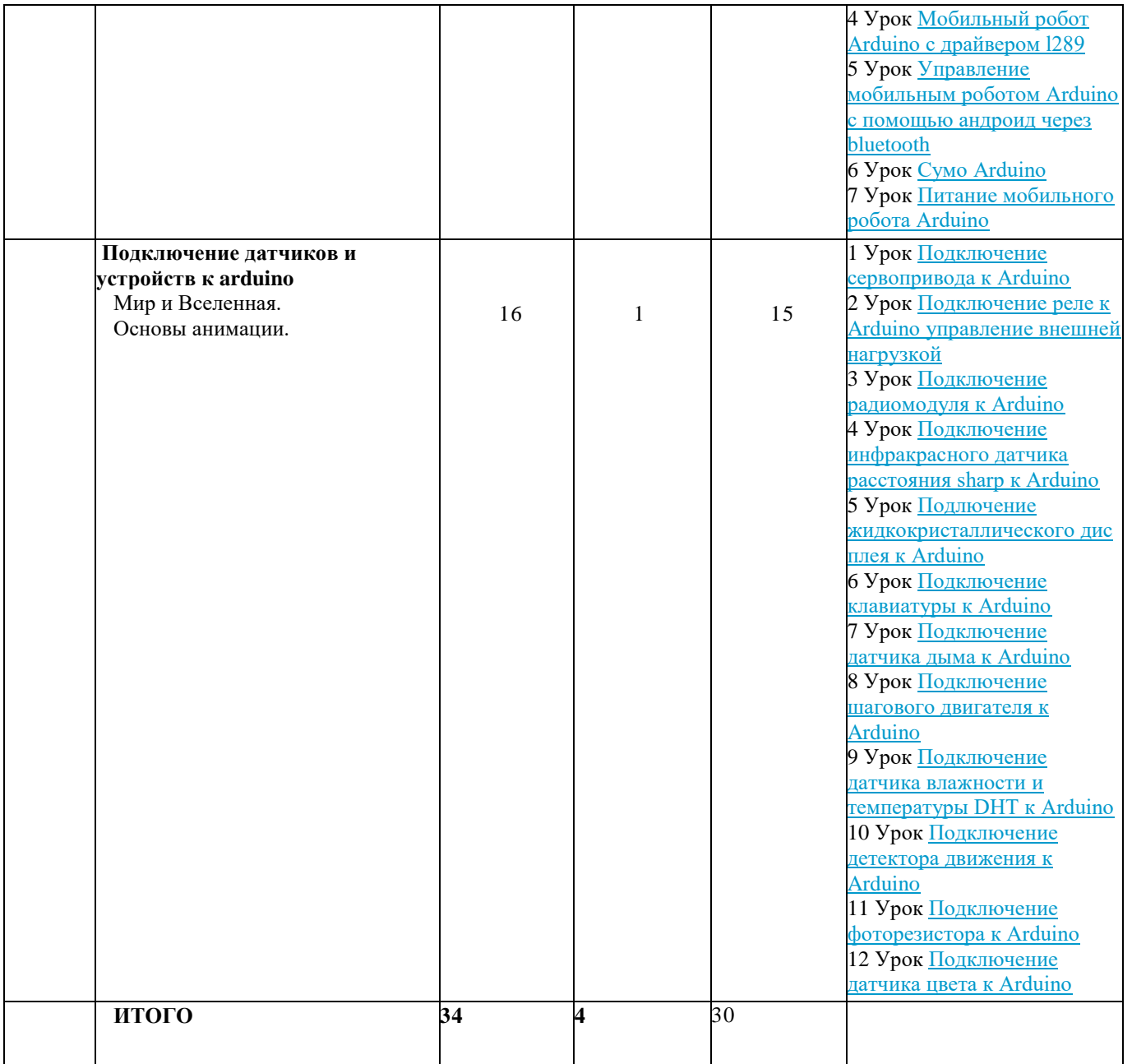

#### **Содержание программы 1-го года обучения.**

#### **Тема 1. Вводное занятие. )**

Области использования 3-хмерной графики и ее назначение. Демонстрация возможностей 3 хмерной графики. История Blender. Правила техники безопасности.

#### **Тема 2. Введение в трёхмерную графику. Создание объектов и работа с ними.**

Основные понятия 3-хмерной графики. Элементы интерфейса Blender. Типы окон. Навигация в ЗD-пространстве. Основные функции. Типы объектов. Выделение, перемещение, вращение и масштабирование объектов. Цифровой диалог. Копирование и группировка объектов. Булевы операции.

Термины: 3D-курсор, примитивы, проекции.

#### **Тема 3. Основы моделирования.**

Режим редактирования. Сглаживание. Инструмент пропорционального редактирования. Выдавливание. Вращение. Кручение. Шум и инструмент деформации. Создание фаски. Инструмент децимации. Кривые и поверхности. Текст. Деформация объекта с помощью кривой. Создание поверхности.

Термины: сплайн, булевы объекты, метод вращения, метод лофтинга, модификаторы.

#### **Тема 4. Материалы и текстуры объектов.**

Общие сведения о текстурировании в 3-хмерной графике. Диффузия. Зеркальное отражение. Материалы в практике. Рамповые шейдеры, многочисленные материалы. Специальные материалы. Карты окружающей среды. Карты смещения. UV-редактор и выбор граней.

Термины: текстура, материал, процедурные карты.

#### **Тема 5. Освещение и камеры.**

Типы источников света. Теневой буфер. Объемное освещение. Параметры настройки освещения. Опции и настройки камеры.

Термины: источник света, камера.

#### **Тема 6. Мир и Вселенная.**

Использование цвета или изображения в качестве фона. Добавление тумана к сцене. Звездное небо. Окружающий свет.

## **Тема 7. Основы анимации.**

Общие сведения о 3-мерной анимации. Модуль IPO. Анимация методом ключевых кадров. Термины: анимация, ключевая анимация.

**Методическое обеспечение 1-го года обучения**

## **Приложение №1**

## **Тема: Введение в трехмерную графику. Создание объектов и работа с ними. Программное обеспечение: Blender.**

Создание интерьера кухни с помощью примитивов в Blender (холодильник, электрическая плита, стены, вытяжка).

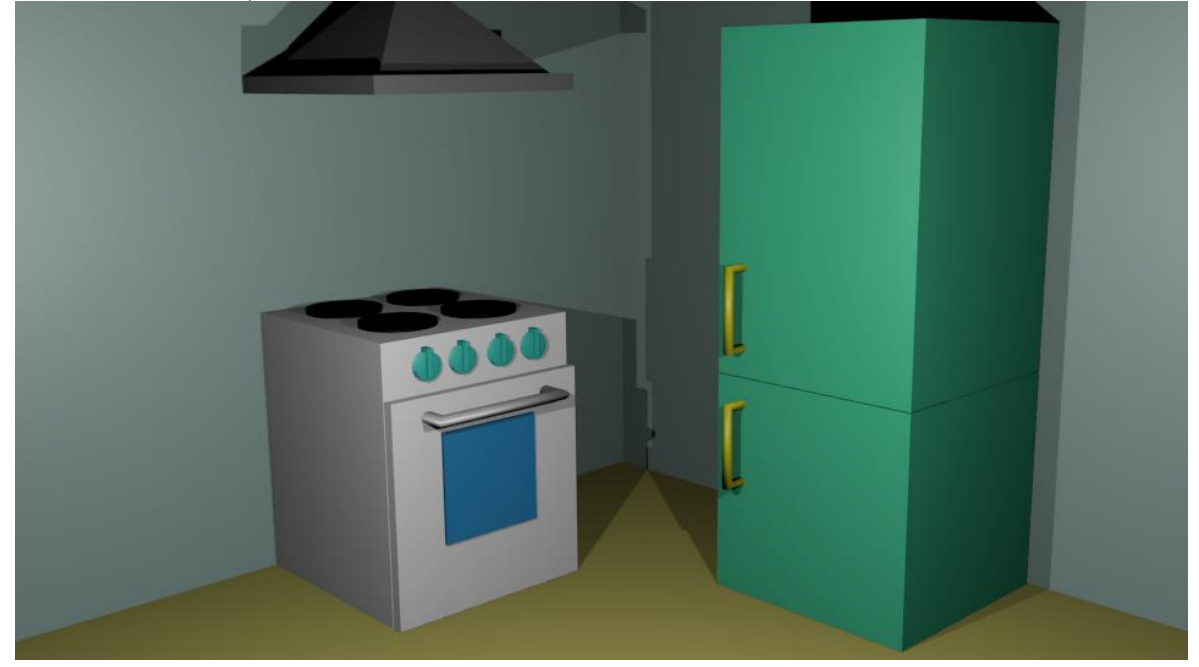

**Приложение №2 Тема: Введение в трехмерную графику. Создание объектов и работа с ними. Программное обеспечение: Blender.**

Создание зимнего пейзажа в Blender (снеговик, елочка).

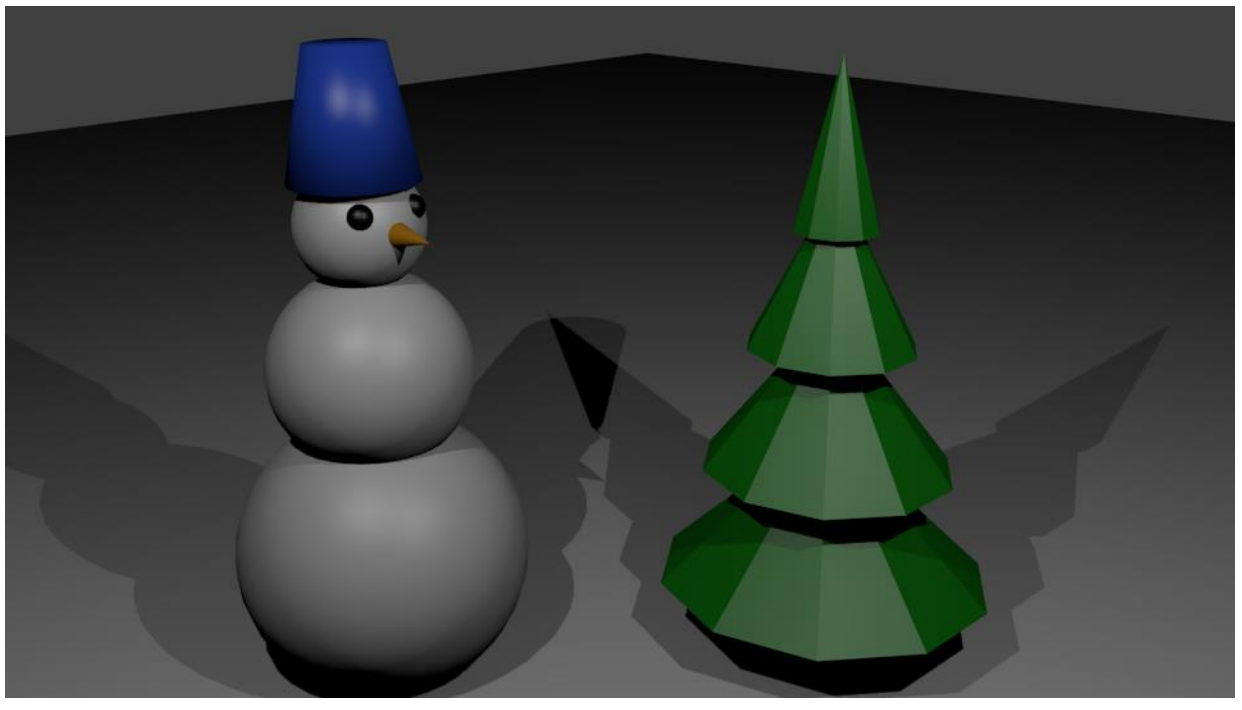

**Приложение №3**

**Тема: Основы моделирования. Программное обеспечение: Blender.** Моделирование ложки и тарелки.

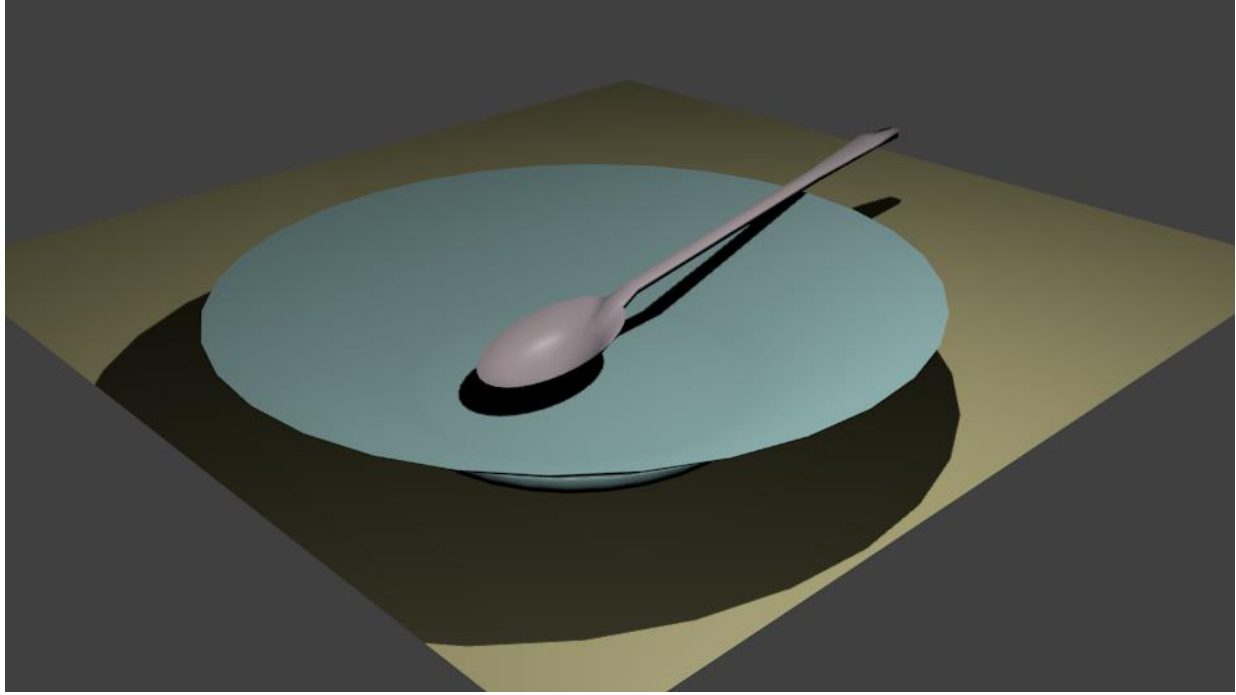

**Приложение №4**

**Тема: Основы моделирования. Программное обеспечение: Blender.**

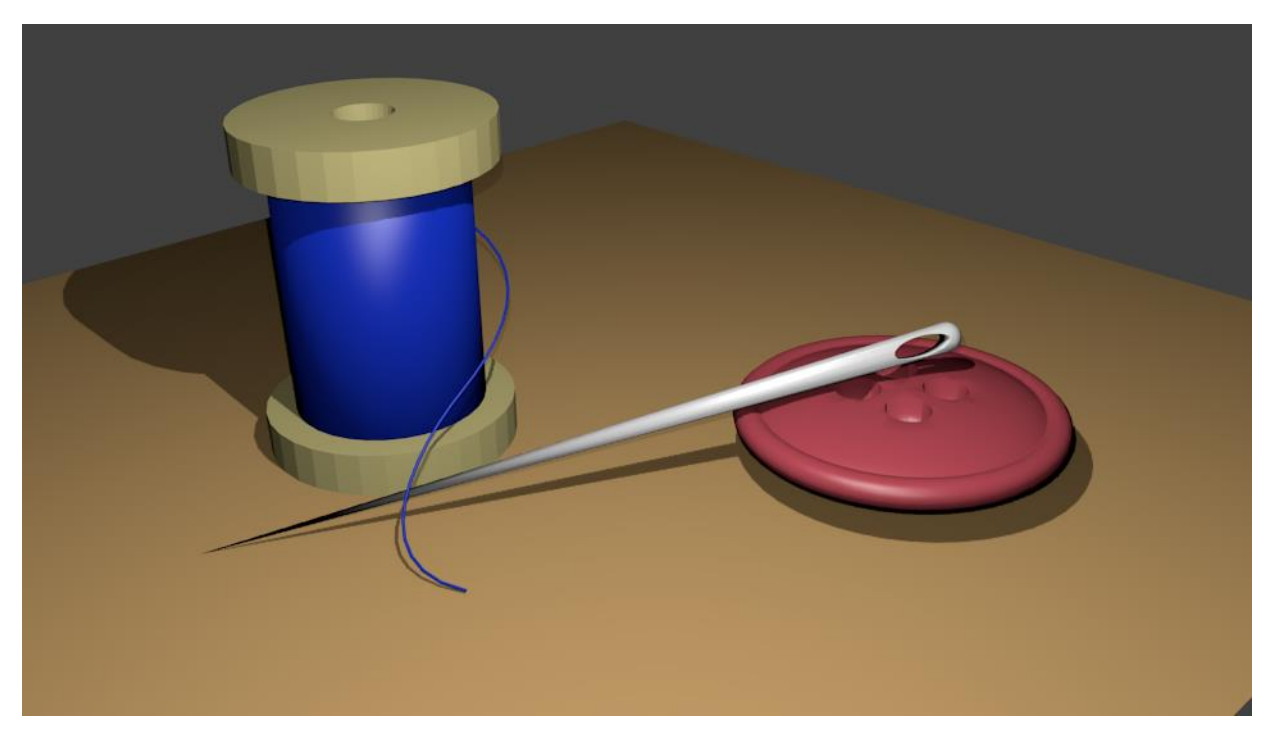

Создание инструментов портного (пуговица, иголка, катушка с нитками).

## **Приложение №5**

## **Тема: Основы моделирования. Программное обеспечение: Blender.**

Модель электрической лампочки.

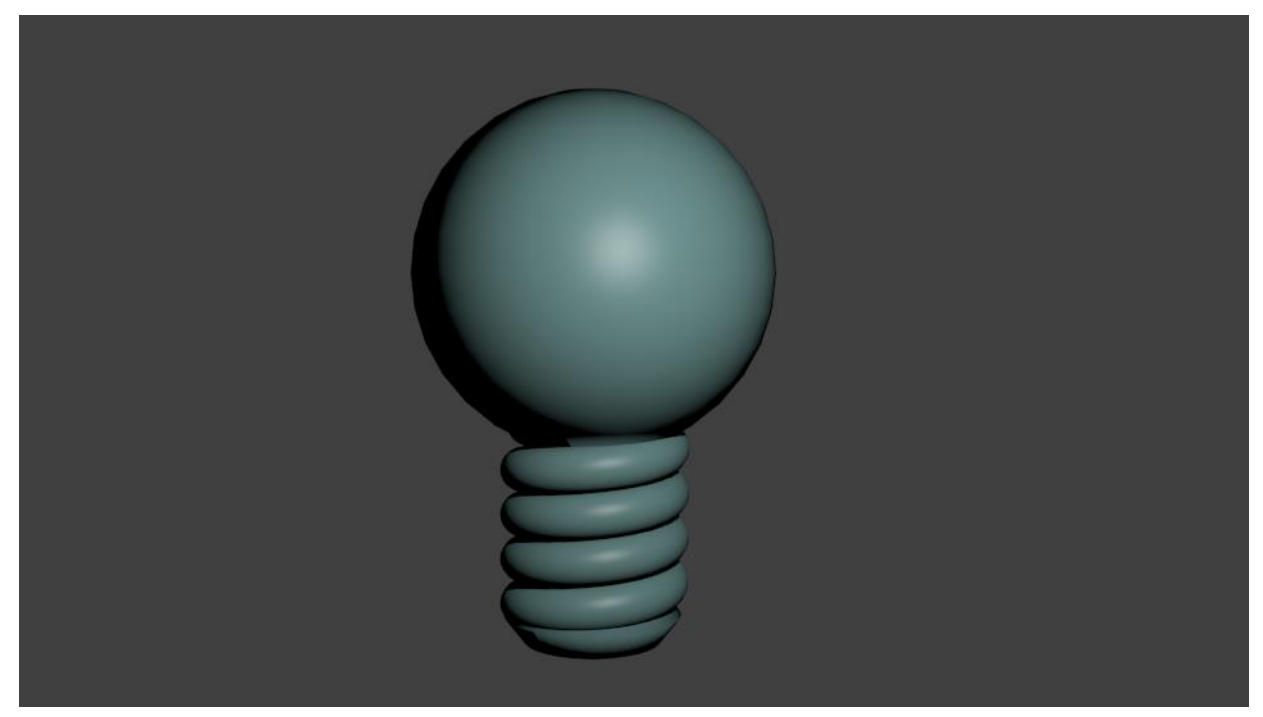

**Приложение №6**

**Тема: Основы моделирования. Программное обеспечение: Blender.**

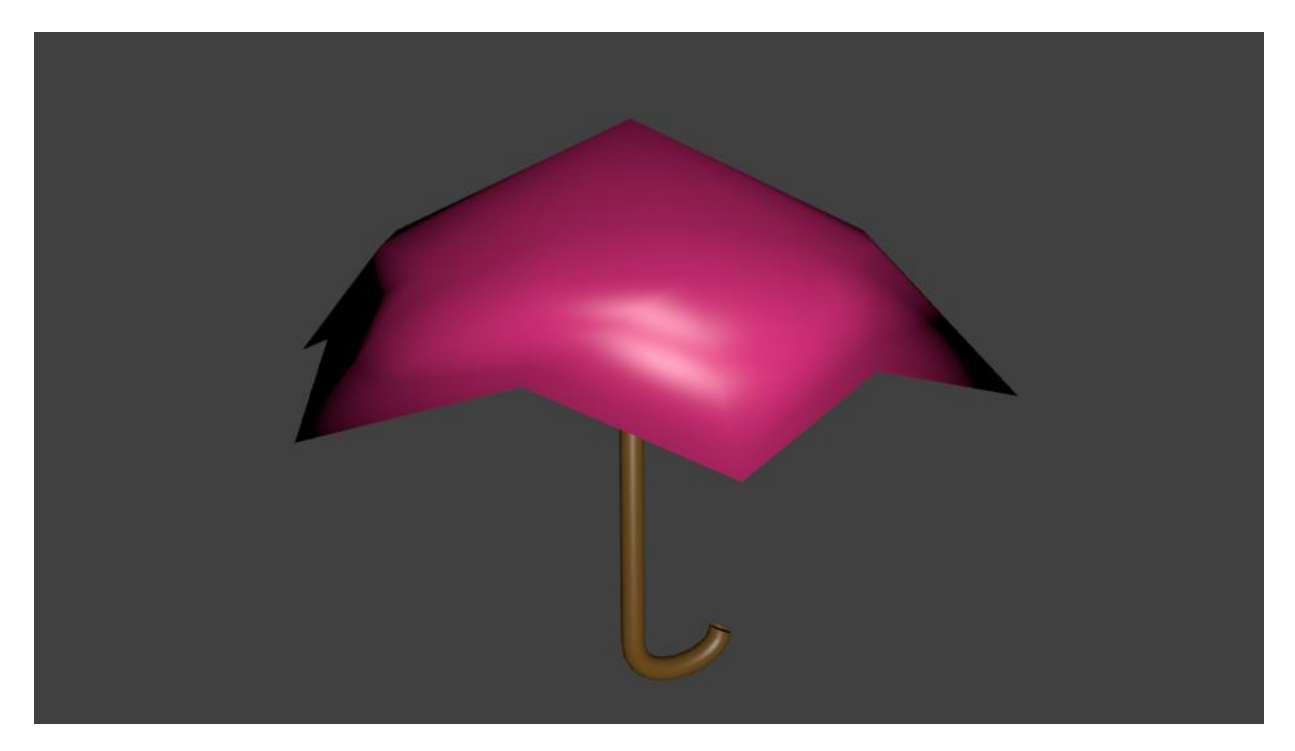

Моделирование зонта.

## **Приложение №7**

## **Тема: Материалы и текстуры объектов. Программное обеспечение: Blender.**

Задайте материалы и текстуры ранее созданным сценам.

## **Тема: Освещение и камеры. Программное обеспечение: Blender.**

Поместить на ранее созданные сцены несколько источников света разных типов и настроить камеру на форматы PAL и SECAM.

## **Приложение №9**

## **Тема: Итоговый проект. Программное обеспечение: Blender.**

Темы итогового проекта:

- «демонстрация моей комнаты»;
- кафе;
- устройство и работа механических часов;
- «UNIVERSAL»;
- рекламный ролик;
- мультфильм.

## **Приложение №10 Итоговый тест для учащихся первого года обучения секции «Трехмерное моделирование».**

- 1. Укажите правильные графические примитивы, которые используются в Blender:
	- a. человечек;
	- b. куб;
	- c. треугольник;
	- d. сфера;
	- e. плоскость.
- 2. Какие основные операции можно выполнять над объектом в программе Blender:
	- a. перемещение;
	- b. скручивание;
	- c. масштабирование;
	- d. сдавливание;
	- e. вращение;
	- f. сечение.
- 3. С помощью какой клавиши можно перейти в режим редактирования объекта:
	- a. Caps Lock;
	- b. Enter;
	- c. Tab;
	- d. Backspace.
- 4. Какие режимы выделения используются в программе:
	- a. вершины;
	- b. диагонали;
	- c. ребра;
	- d. грани;
	- e. поверхности.
- 5. Какая клавиша клавиатуры служит для вызова операции выдавливания:
	- a. E;
	- b. V;
	- c. B;
	- d. D.
- 6. Как называется изображение, облегающее форму модели:
	- a. материал;
	- b. структура;
	- c. текстура;
	- d. оболочка.
- 7. Текстура, служащая для имитации сложных поверхностей, называется …
	- a. текстурная имитация;
	- b. сложная имитация;
	- c. рельефная карта;
	- d. процедурная текстура.
- 8. Основная лампа, используемая по умолчанию при создании новой сцены, это …
	- a. Sun;
	- b. Spot;
	- c. Area;
	- d. Point.
- 9. Какая клавиша вызывает режим просмотра через камеру:
	- a. Num Pad 0;
	- b. Num Pad 1;
	- c. Num Pad 3;
	- d. Num Pad 7.

10. Клавиша для просмотра результата визуализации –

- a. F1;
- b. F5;
- c. F10;
- d. F12.

Правильные ответы: 1-b,d,e; 2-a,c,e; 3-c; 4-a,c,d; 5-a; 6-c; 7-c; 8-d; 9-a; 10-d.

**Основная цель 2-го года обучения:** формирование навыков использования динамики, сложной и персонажной анимации и освещения при съемки сцены.

## **Задачи:**

- познакомить с модулем персонажной анимации;
- научить создавать и редактировать системы частиц;
- освоить принципы освещения и правила их расстановки на сцене;
- получить навыки в создании видеоэффектов и съемке сцены.

## **Учебно-тематический план 2-го года обучения.**

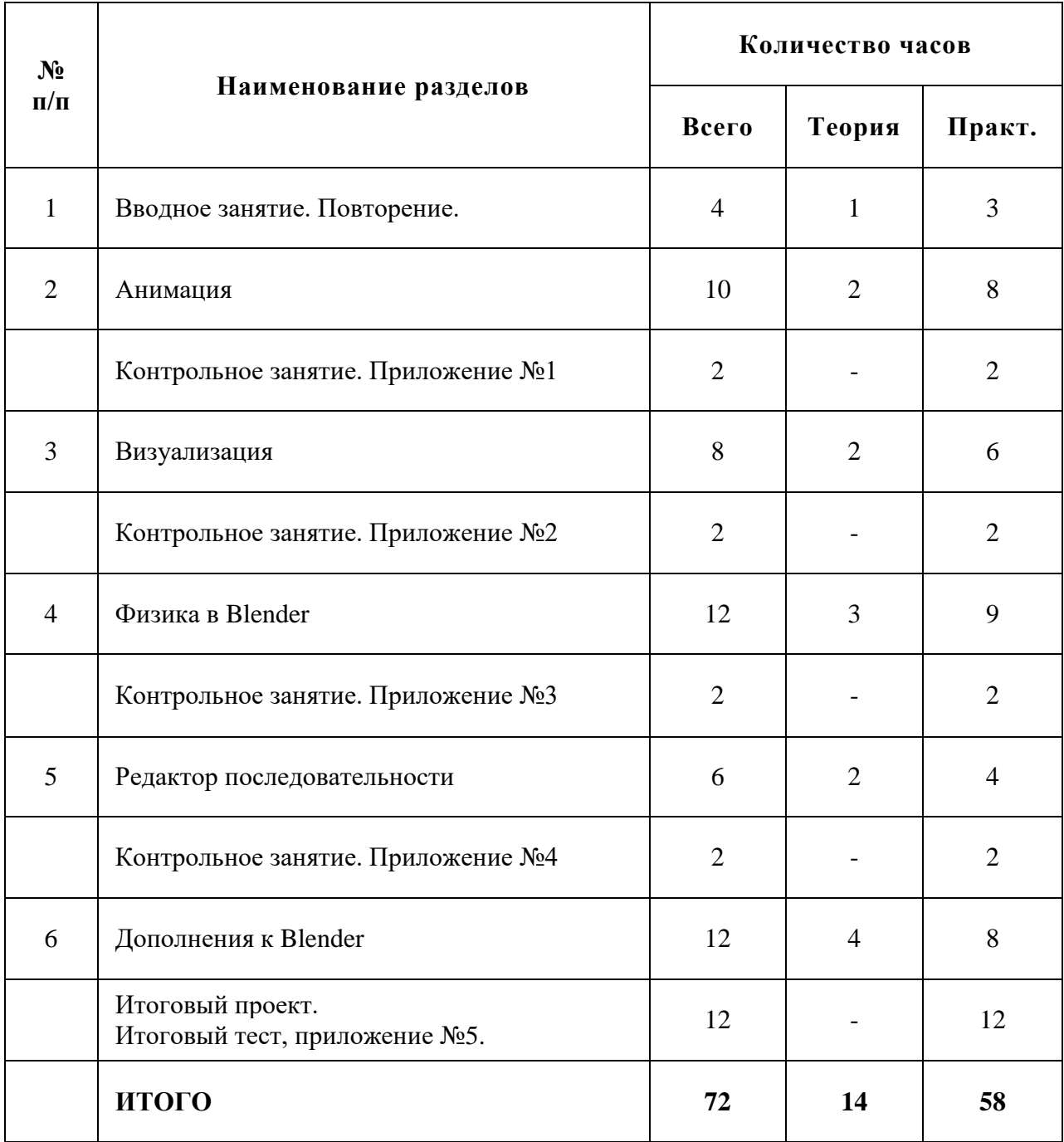

#### **Содержание программы 2-го года обучения.**

### **Тема 1. Вводное занятие. Повторение. (4 ч.)**

Повторение основных принципов работы с 3D объектами. Создание простой сцены с использованием всех изученных методов моделирование. «Оживить» созданную сцену. Правила техники безопасности.

### **Тема 2. Анимация. (10 ч.)**

Абсолютные и относительные ключи вершин. Решеточная анимация. Арматурный объект. Окно действия. Привязки. Арматура для конечностей и механизмов. Пространственные деформации.

### **Тема 3. Визуализация. (8 ч.)**

Визуализация по частям. Панорамный рендеринг. Рендеринг анимации. Глубина резкости пространства. Подготовка работы для видео. Визуализация и использование Radiosity.

### **Тема 4. Физика в Blender. (12 ч.)**

Эффект компоновки. Простые частицы. Интерактивные частицы. Эффект волны. Моделирование с помощью решеток. Мягкие тела. Эффекты объема.

### **Тема 5. Редактор последовательности. (6 ч.)**

Редактор последовательности для изображения и звука. Задержка кадров. Плагины редактора последовательности.

### **Тема 6. Дополнения к Blender. (12 ч.)**

Yafray как интегрированный внешний рендер. Типы ламп. Визуализация с помощью Yafray. Глобальное освещение. Свойства Yafray. Глубина фильтра. Трассировка лучей. Блики.

**Методическое обеспечение 2-го года обучения**

## **Приложение №1**

# **Тема: Анимация. Программное обеспечение: Blender.**

Темы работ:

- капли дождя на зонте;
- улитка;
- фонтан;
- взрыв в коробке;
- галактика.

### **Приложение №2**

## **Тема: Визуализация. Программное обеспечение: Blender.**

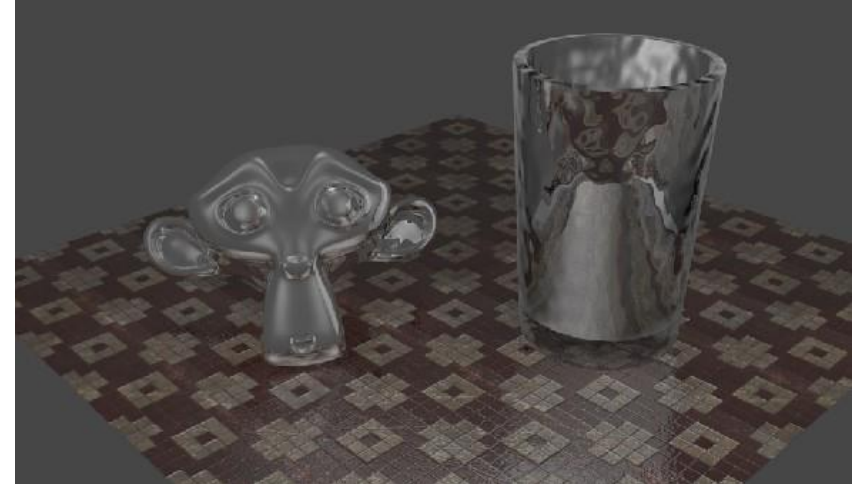

**Приложение №3**

**Тема: Физика в Blender. Программное обеспечение: Blender.**

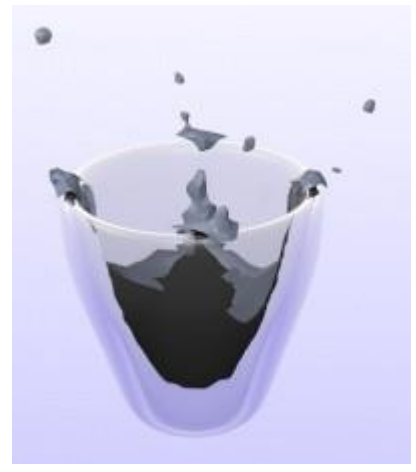

**Приложение №4**

**Тема: Редактор последовательности. Программное обеспечение: Blender.**

Используя большинство встроенных возможностей редактора последовательности, сложите вместе несколько анимационных роликов, сделанных в Blender'е, чтобы получить интересные эффекты.

> **Приложение №5 Итоговый тест для учащихся второго года обучения**

### **секции «Трехмерное моделирование».**

- 1. Представление анимации в виде кривых графиков функции, где можно менять ход анимации путем изменения формы кривых:
	- a. диаграмма ключей;
	- b. редактор графов;
	- c. система координат;
	- d. ключевые кадры.
- 2. Представление ключей анимации в виде точек, которые могут быть легко скопированы или перемещены:
	- a. диаграмма ключей;
	- b. редактор графов;
	- c. система координат;
	- d. ключевые кадры.
- 3. С помощью какой клавиши создаются ключевые кадры анимации:
	- a. E;
	- b. I;
	- c. T;
	- d. B.
- 4. Какая система используется для анимации персонажей:
	- a. арматура;
	- b. движение;
	- c. вращение;
	- d. система мягких тел.
- 5. Система, которая используется для добавления эффектов к материалам и изображениям на этапе конечного вывода изображения:
	- a. вершины;
	- b. ключи;
	- c. ноды;
	- d. объекты.
- 6. Любой объект, являющийся местом для начала системы частиц, называется …
	- a. сеть;
	- b. эмиттер;
	- c. база;
	- d. коллектор.
- 7. Какой движок используется в Blender для симуляции различных процессов:
	- a. Force;
	- b. Curve;
	- c. Bullet;
	- d. Trace.
- 8. С помощью какого эффекта можно эмулировать поток частиц:
	- a. Cloth;
	- b. Fluid;
	- c. Smoke;
	- d. Soft body.
- 9. Как называется интегрированный движок визуализации в Blender:
	- a. Physics;
	- b. Render;
	- c. Yafray;
	- d. Key.
- 10. Какой язык программирования используется в Blender:
	- a. Python;
	- b. Pascal;
	- c. Basic;

d. Assembler.

Правильные ответы: 1-b, 2-a, 3-b, 4-a,5-c, 6-b, 7-c, 8-b, 9-c,10-a.

### **К концу 2-го года обучения дети должны**

#### знать:

- основы создания мимики персонажа;
- приемы использования системы частиц;
- общие сведения об освещении;
- правила расстановки источников света в сцене;

уметь:

- применять пространственные деформации;
- создавать динамику объектов;
- правильно использовать источники света в сцене;
- визуализировать тени;
- создавать видеоэффекты.

## Навыки:

- уметь работать с модулями динамики;
- уметь создавать собственную 3D сцену при помощи Blender.

## **Литература.**

- 1. Прахов А.А. Blender. 3D-моделирование и анимация. Руководство для начинающих, СПб.: 2009;
- 2. Хесс Р. Основы Blender. Руководство по 3D-моделированию с открытым кодом. 2008;
- 3. Хронистер Дж. Blender. Руководство начинающего пользователя (Blender Basics 2.6)/ 4-е издание;
- 4. Хронистер Дж. Осовы Blender. Учебное пособие/ 3-е издание.